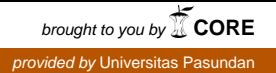

# **ANALISIS PENGUJIAN KINERJA WEB SERVER YANG DIBANGUN ATAS PENYEDIA LAYANAN** *VIRTUAL PRIVATE SERVER* **(VPS) ANTARA DIGITAL OCEAN DAN VULTR**

# **TUGAS AKHIR**

Disusun sebagai salah satu syarat untuk kelulusan Program Strata 1, Program Studi Teknik Informatika, Universitas Pasundan Bandung

oleh :

Faisal Riza NRP : 13.304.0004

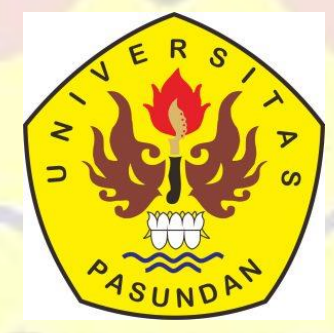

**PROGRAM STUDI TEKNIK INFORMATIKA FAKULTAS TEKNIK UNIVERSITAS PASUNDAN BANDUNG JULI 2018**

# **LEMBAR PENGESAHAN LAPORAN TUGAS AKHIR**

Telah diujikan dan dipertahankan dalam Sidang Sarjana Program Studi Teknik Informatika Universitas Pasundan Bandung, pada hari dan tanggal sidang sesuai berita acara sidang, tugas akhir dari:

Nama : Faisal Riza Nrp : 13.304.0004

Dengan judul: "**ANALISIS PENGUJIAN KINERJA WEB SERVER YANG DIBANGUN ATAS PENYEDIA LAYANAN** *VIRTUAL PRIVATE SERVER* **(VPS) ANTARA DIGITAL OCEAN DAN VULTR"**

Bandung, 28 Juli 2018

Mengetahui,

Pembimbing Utama, Pembimbing Pendamping,

(Doddy Ferdiansyah, S.T, M.T.) (Ferry Mulyanto, S.T, M.Kom.)

# **LEMBAR PERNYATAAN KEASLIAN TUGAS AKHIR**

Saya menyatakan dengan sesungguhnya bahwa:

4

- 1. Tugas akhir ini adalah benar-benar asli dan belum pernah diajukan untuk mendapatkan gelar akademik, baik di Universitas Pasundan Bandung maupun di Perguruan Tinggi lainnya
- 2. Tugas akhir ini merupakan gagasan, rumusan dan penelitian saya sendiri, tanpa bantuan pihak lain kecuali arahan dari tim Dosen Pembimbing
- 3. Dalam tugas akhir ini tidak terdapat karya atau pendapat orang lain, kecuali bagian-bagian tertentu dalam penulisan laporan Tugas Akhir yang saya kutip dari hasil karya orang lain telah dituliskan dalam sumbernya secara jelas sesuai dengan norma, kaidah, dan etika penulisan karya ilmiah, serta disebutkan dalam Daftar Pustaka pada tugas akhir ini
- 4. Kakas, perangkat lunak, dan alat bantu kerja lainnya yang digunakan dalam penelitian ini sepenuhnya menjadi tanggung jawab saya, bukan tanggung jawab Universitas Pasundan Bandung

Apabila di kemudian hari ditemukan seluruh atau sebagian laporan tugas akhir ini bukan hasil karya saya sendiri atau adanya plagiasi dalam bagian-bagian tertentu, saya bersedia menerima sangsi akademik, termasuk pencabutan gelar akademik yang saya sandang sesuai dengan norma yang berlaku di Universitas Pasundan, serta perundang-undangan lainnya

> Bandung, 28 Juli 2018 Yang membuat pernyataan,

> > Materai 6000,-

( **Faisal Riza** ) NRP.13.304.0004

# **ABSTRAK**

Pembuatan Web Server yang tangguh dalam segi kehandalan, kecepatan maupun performa pada Web Server menjadi hal yang wajib dalam menangani semua permintaan *user / visitor*.Banyak pilihan server yang dapat dijadikan sebuah Web Server salah satunya *Virtual Private Server* (VPS).*Virtual Private Server* (VPS) adalah sebuah Server yang dibagi menjadi beberapa bagian yang mempunyai *system operation* sendiri.*Provider* VPS yang menjadi favorit dan sering menjadi rekomendasi pilihan layanan VPS adalah Digital Ocean dan VULTR.Keunggulan dari kedua *provider* tersebut adalah memiliki *Enterprise* SSDs atau penggunaan SSD (*Solid State Drive*) dalam *hardware* penyimpanannya.Berbagai pendapat datang mengenai kinerja atau performa dari kedua provider tersebut mengenai layanan VPS mana yang cocok dijadikan sebagai sebuah Web Server yang tangguh.

Munculah gagasan untuk dilakukan sebuah pengujian *Load Testing* pada Web Server Yang dibangun atas layanan VPS Digital Ocean dan VULTR, beberapa parameter pengujian seperti Throughput, Response Time, Latency dan Resource Utilization digunakan sebagai penilaian kinerja atau performa dari kedua Web Server dari VPS Digital Ocean dan VULTR.Pengujian juga menggunakan aplikasi *Performance Testing* dari Apache JMeter.

Berdasarkan hasil pengujian pada Web Server Digital Ocean dan VULTR dengan jenis pengujian *Load Testing* dan tipe pengujian *HTTP Request,* Web Server yang dibangun pada layanan VPS VULTR memiliki performa atau kinerja Web Server lebih baik dari Digital Ocean.

**Kata kunci** : Web Server, Virtual Private Server, Digital Ocean, VULTR, Apache JMeter, *Load Testing,* Web Server *Performance Testing*.

#### **ABSTRACT**

Making a robust Web Server in terms of reliability, speed and performance on the Web Server becomes mandatory in handling all user / visitor requests. Many server options that can be used as a Web Server one of them Virtual Private Server (VPS).Virtual Private Server (VPS) is a server that is divided into sections that have their own operating system. VPS providers that become favorites and often the recommended VPS service options are Digital Ocean and VULTR. The advantage of both providers is to have Enterprise SSDs or the use of SSD (Solid State Drive) in its storage hardware. Various opinions come about the performance or performance of both providers about which VPS service is suitable to serve as a powerful Web Server.

Idea to perform a Load Testing test on Web Server Built on VPS Digital Ocean and VULTR services, some testing parameters such as Throughput, Response Time, Latency and Resource Utilization are used as performance or performance ratings of both Web Server from VPS Digital Ocean and VULTR. Testing also uses Performance Testing application from Apache JMeter.

Based on the results of testing on the Web Server Digital Ocean and VULTR with the type of testing Load Testing and HTTP Request type, Web Server built on VPS VULTR service has the performance or performance of Web Server better than Digital Ocean.

*Keywords: Web Server, Virtual Private Server, Digital Ocean, VULTR, Apache JMeter, Load Testing, Web Server Performance Testing.*

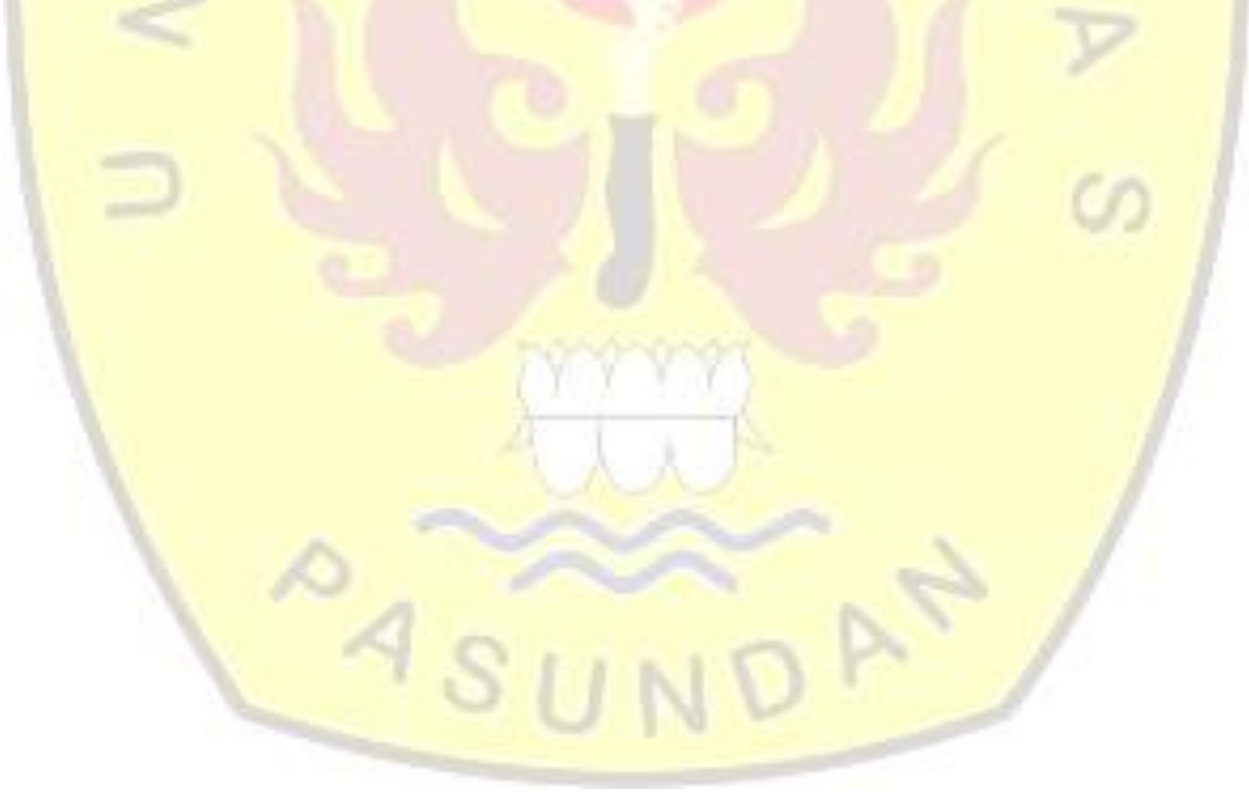

#### **KATA PENGANTAR**

Segala puji syukur kehadirat Allah SWT yang telah melimpahkan rahmat dan hidayah-Nya sehingga penulis dapat menyelesaikan Laporan Tugas Akhir dengan judul "Analisis Pengujian Kinerja Web Server Yang Dibangun Atas Penyedia Layanan *Virtual Private Server* (VPS) Antara Digital Ocean Dan VULTR".Penulisan laporan ini bertujuan untuk memenuhi salah satu syarat kelulusan Program Strata 1, di Program Studi Teknik Informatika Universitas Pasundan.

Penulis menyadari laporan ini dapat terwujud berkat bantuan dan dorongan dari berbagai pihak.Maka pada kesempatan ini penulis sampaikan terima kasih yang sebesar-besarnya yang telah memberikan fasilitas, membantu, membina dan membimbing penulis untuk itu khususnya kepada:

- 1. Kepada pembimbing utama, Bapak Doddy Ferdiansyah, S.T, M.T.
- 2. Kepada Pembimbing pendamping, Bapak Ferry Mulyanto, S.T.M.Kom.
- 3. Kepada kedua Orang Tua tersayang, serta kedua kakak Dian Meidiana dan Syamsul Rizal atas dorongan semangat dan dukungannya.
- 4. Kepada semua teman-teman kos yang telah memberikan dorongan dan motivasi dalam menyelesaikan tugas akhir ini.
- 5. Kepada teman-teman seperjuangan Prodi Teknik Informatika di Universitas Pasundan Bandung yang tidak bisa semua penulis sebutkan.
- 6. Dan semua pihak yang tidak bisa saya sebutkan satu persatu, semoga bantuan dan dukungan dari kalian selalu dibalas oleh Allah SWT.

Tiada gading yang tak retak, tiada gelombang tanpa ombak, segala kesalahan merupakan kelemahan dan kekurangan penulis.oleh karena itu, penulis harapkan kritik dan saran dari semua pihak demi perbaikan di masa yang akan datang.

Akhir kata, semoga penulisan laporan ini dapat bermanfaat bagi penulis dan bagi perkembangan ilmu Teknologi dimasa yang akan datang.

 $4s$ 

Bandung, 28 Juli 2018

Penulis

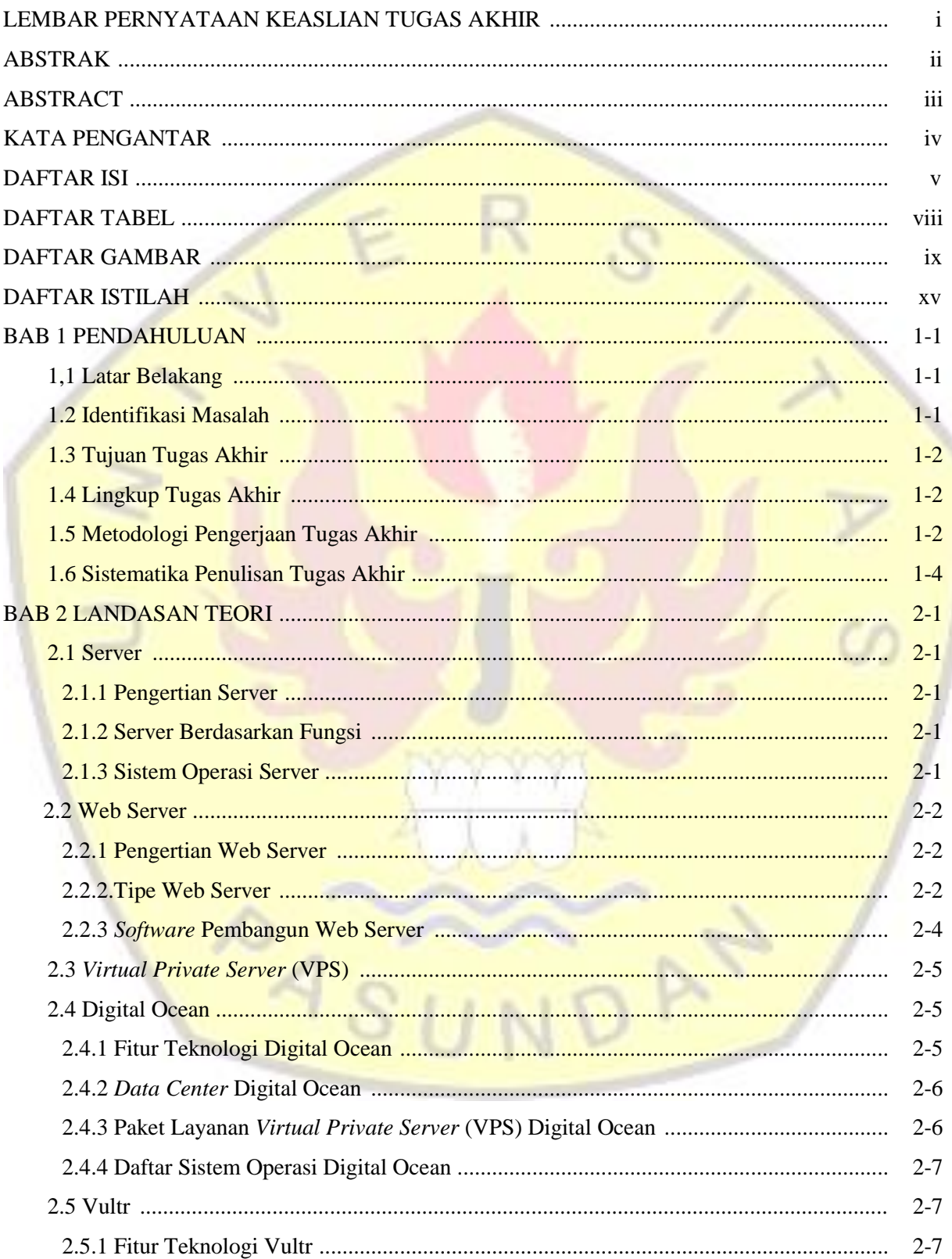

# **DAFTAR ISI**

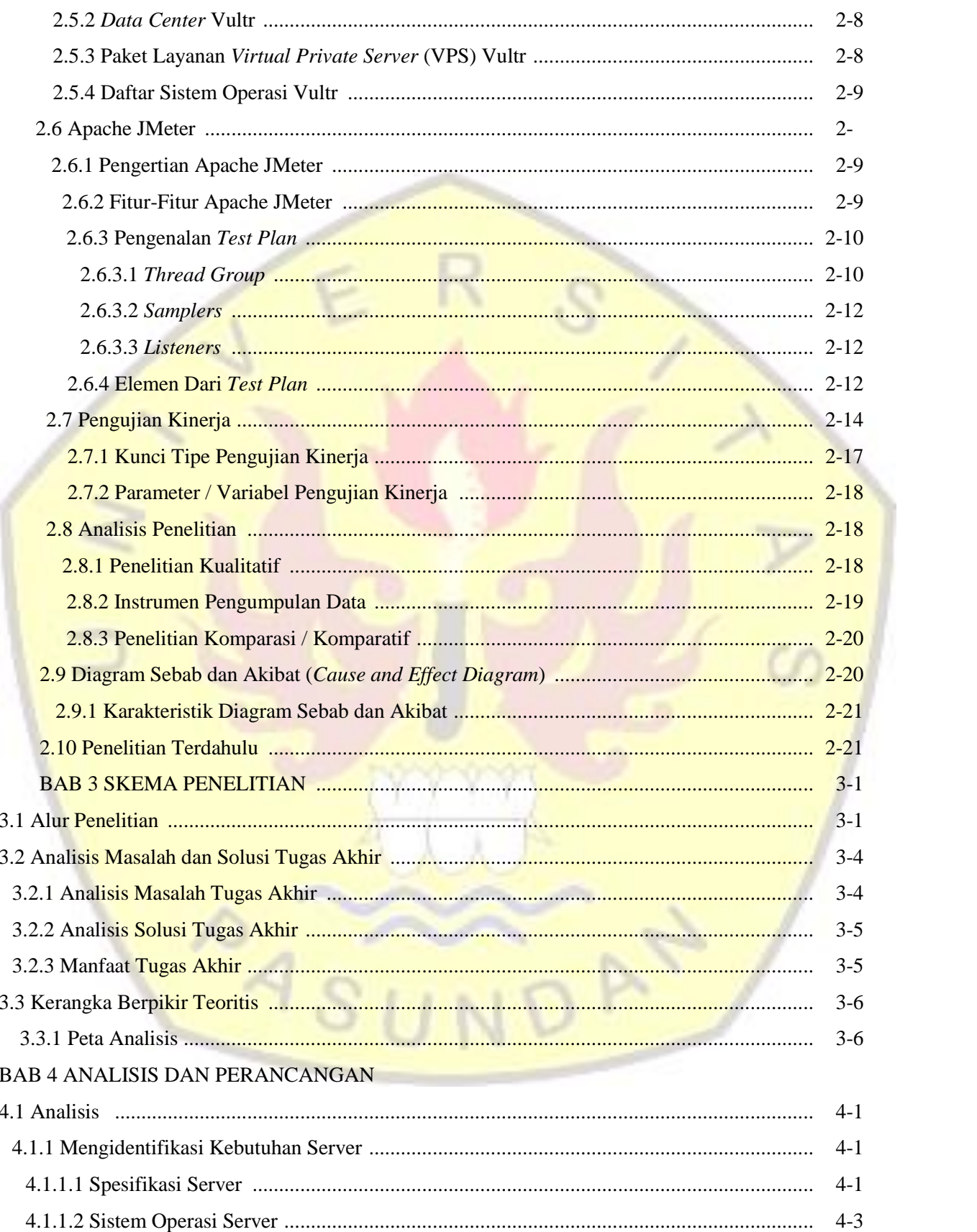

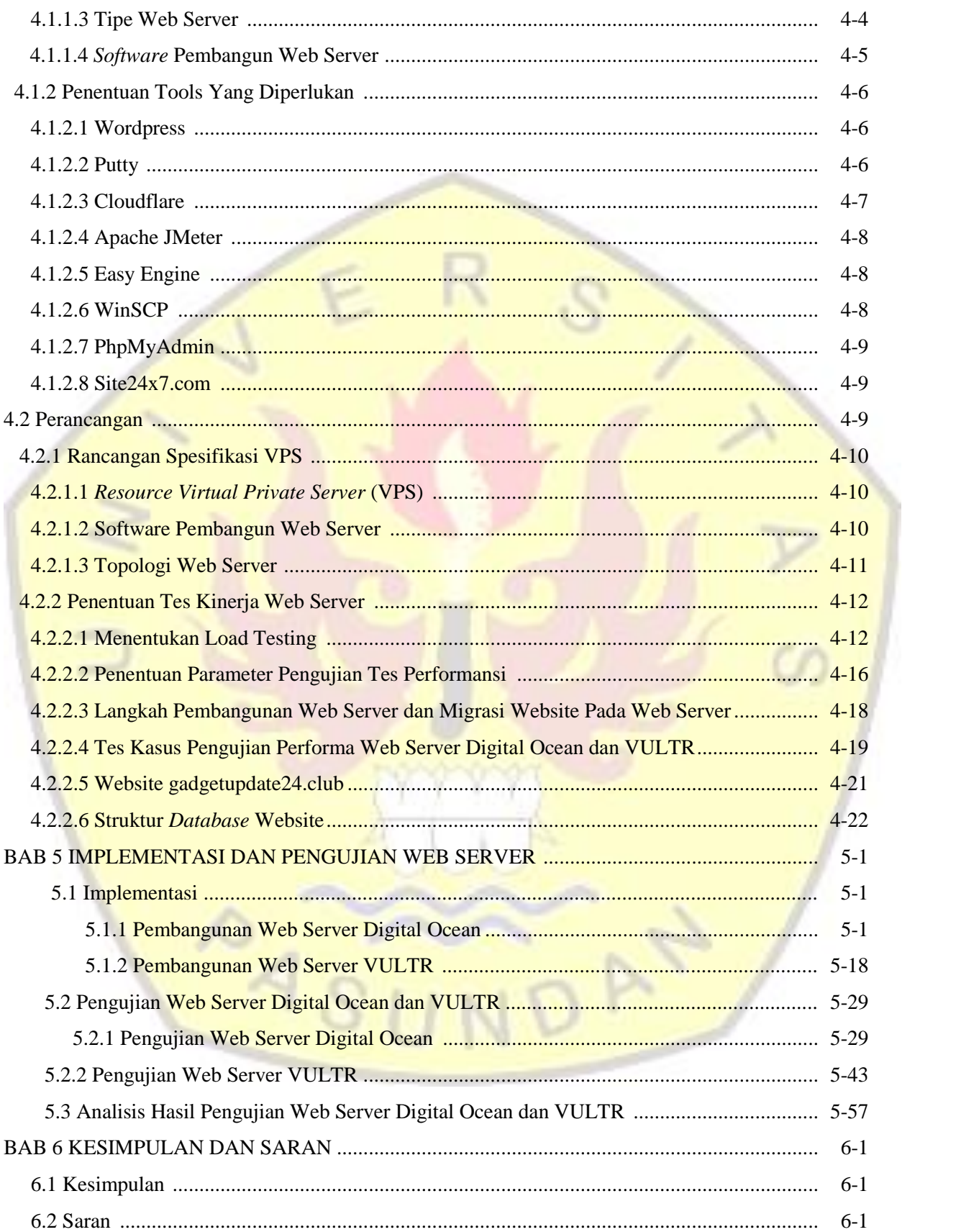

# DAFTAR PUSTAKA LAMPIRAN

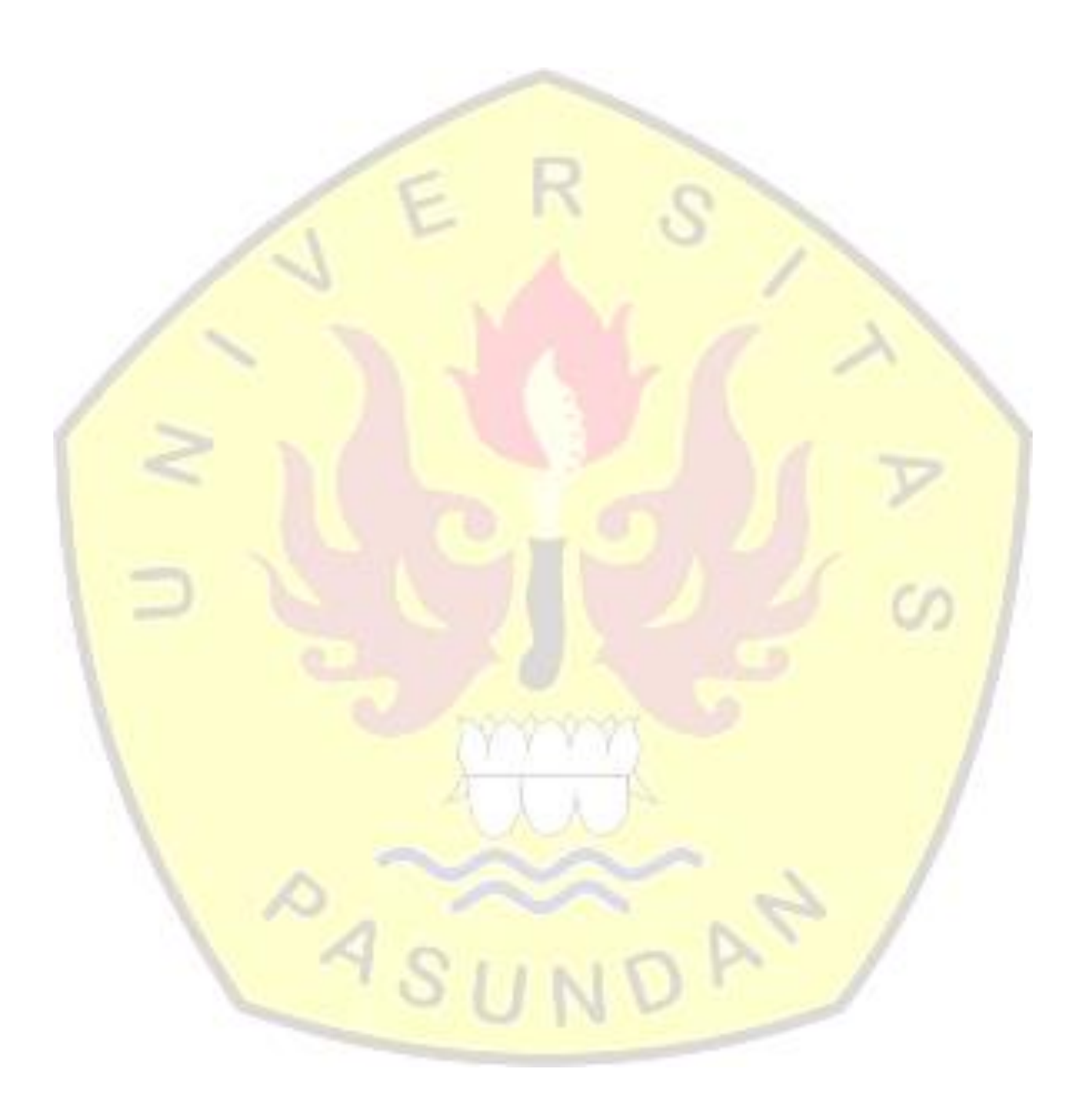

# **DAFTAR TABEL**

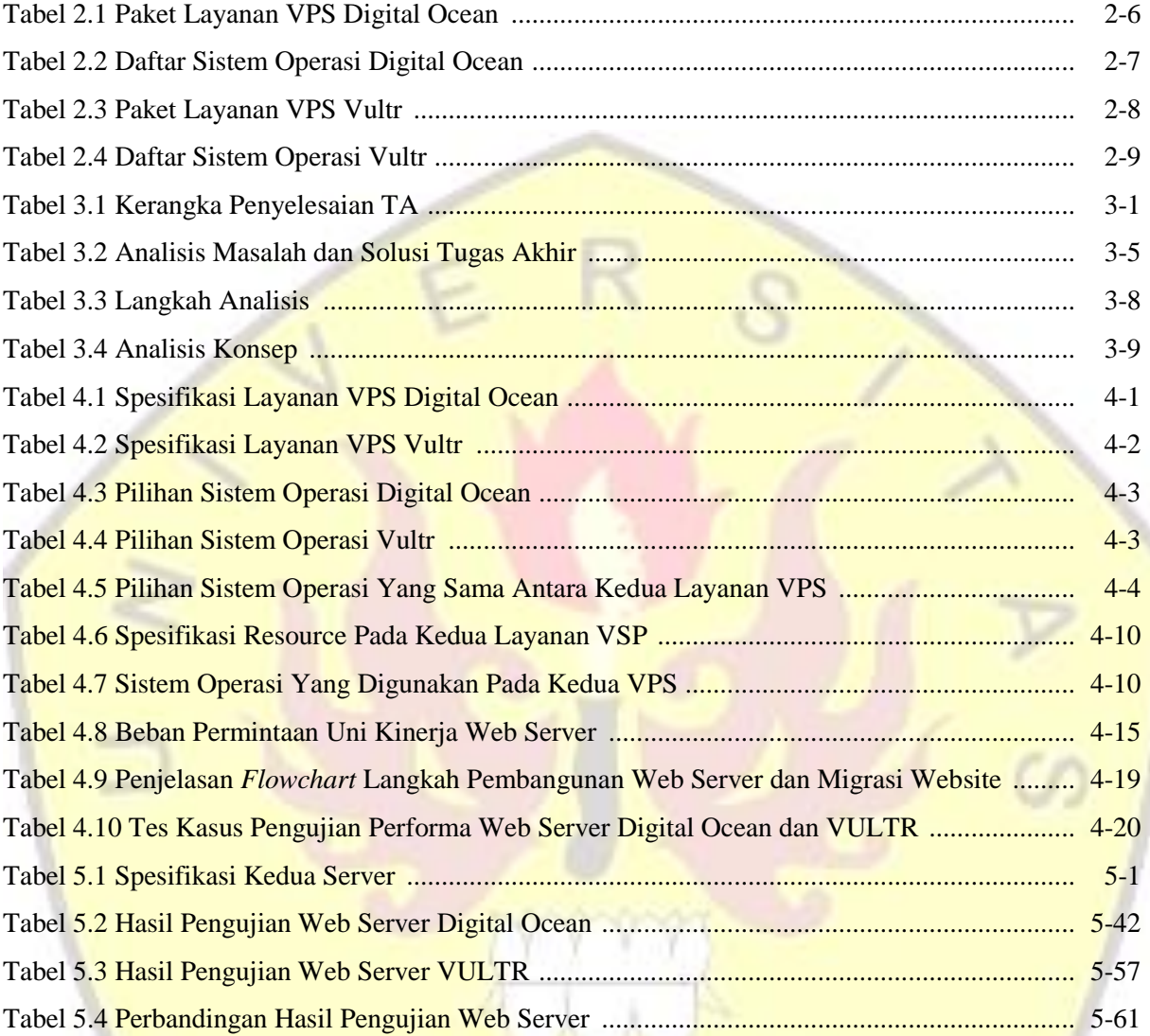

by

 $\sim 45$ 

# **DAFTAR GAMBAR**

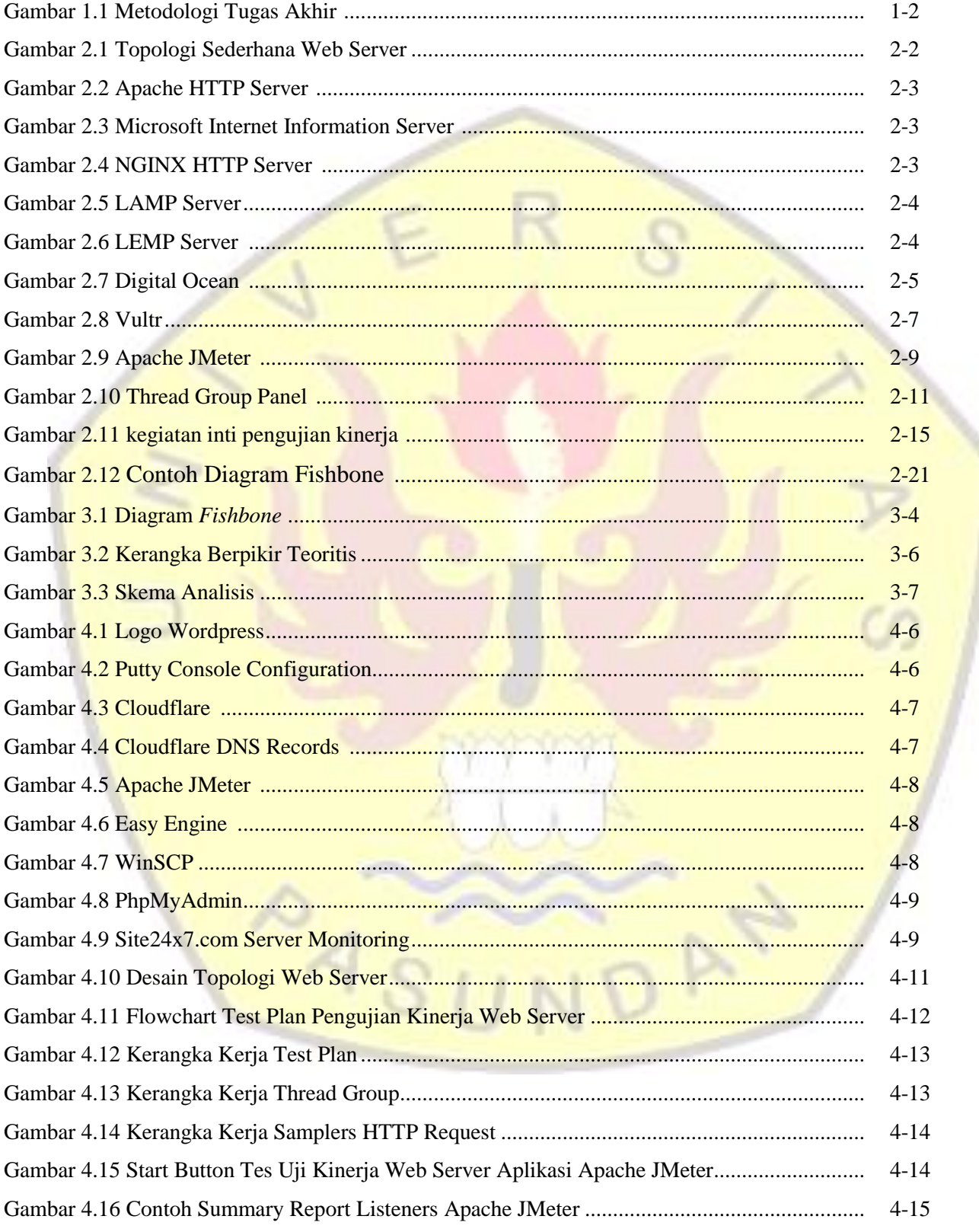

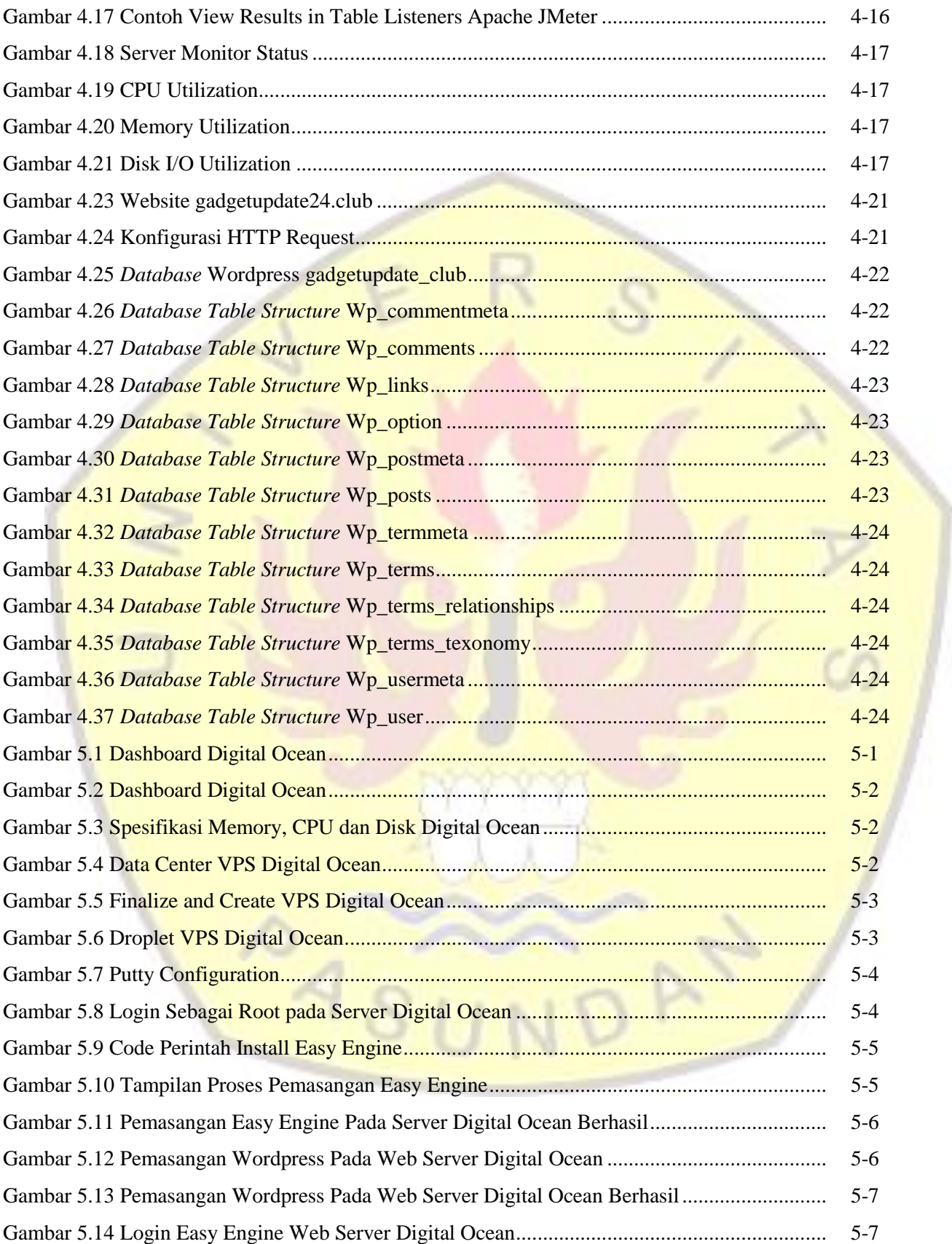

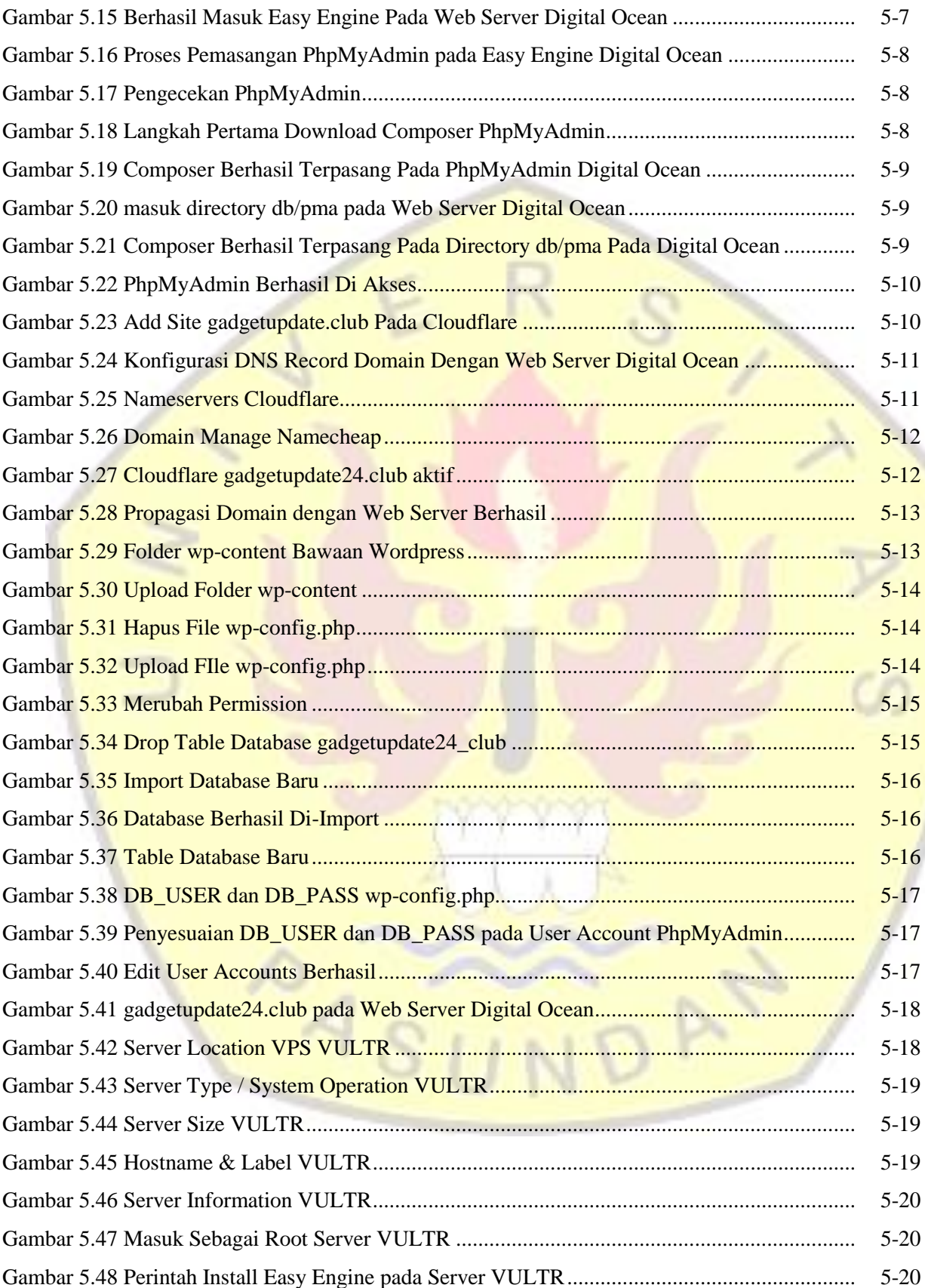

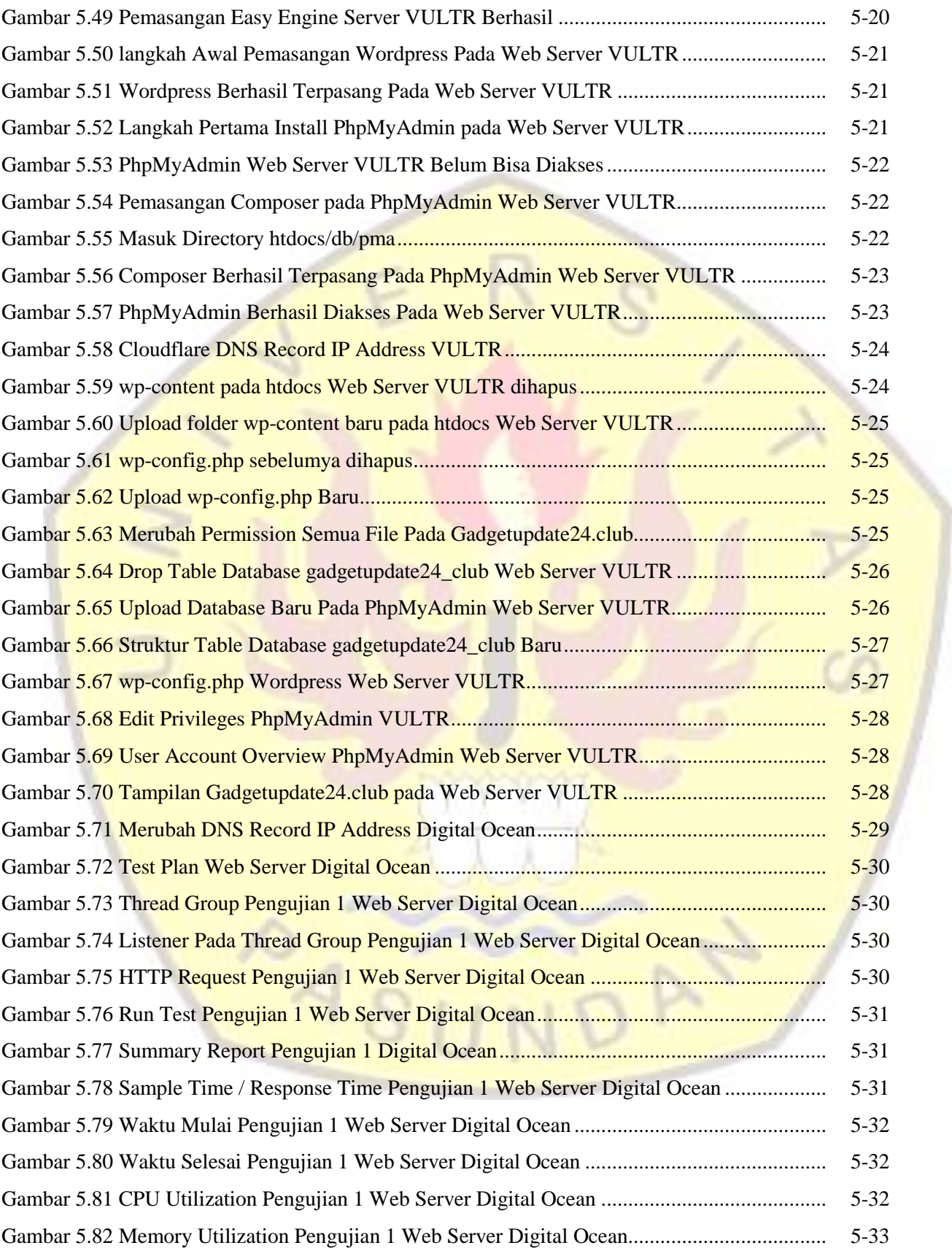

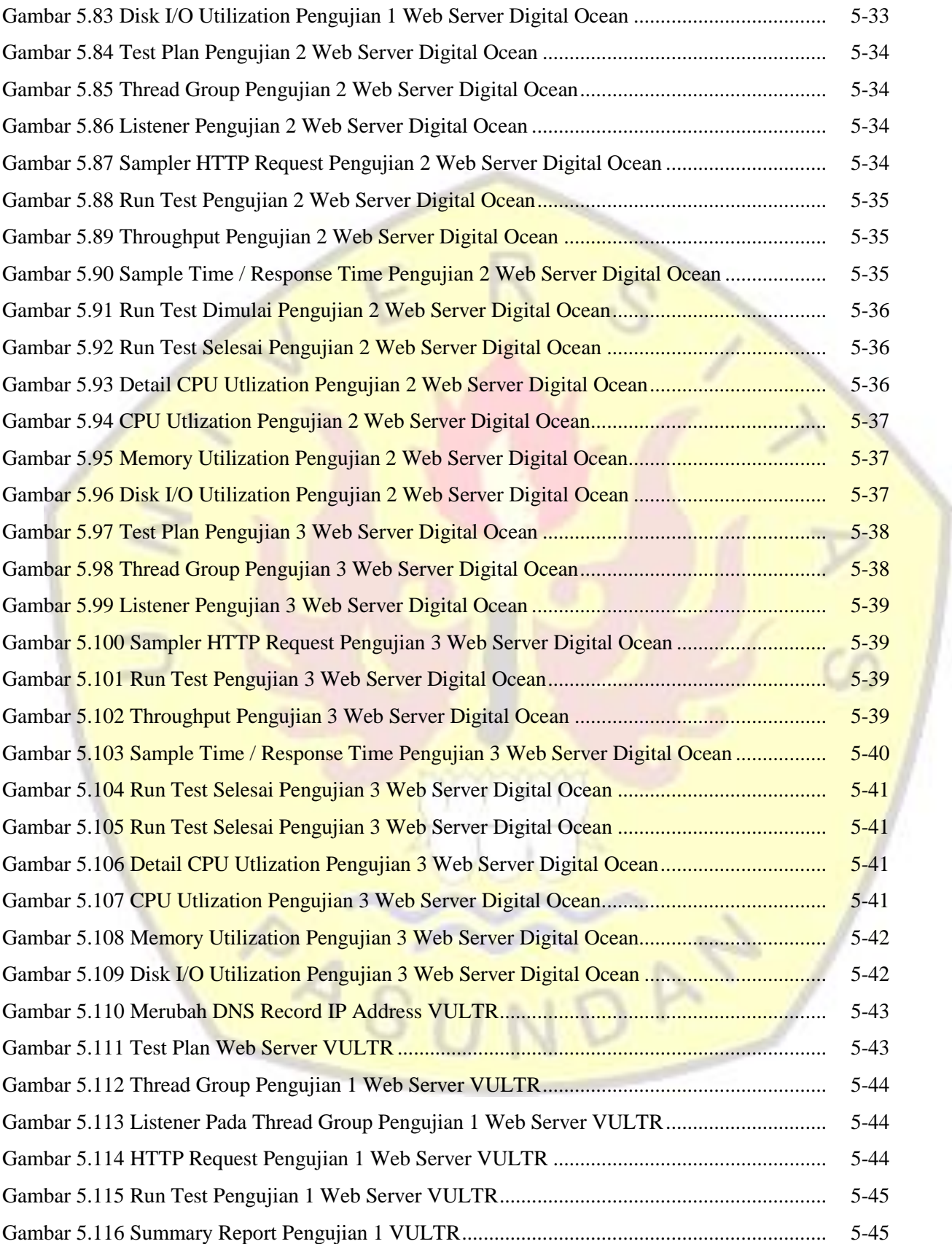

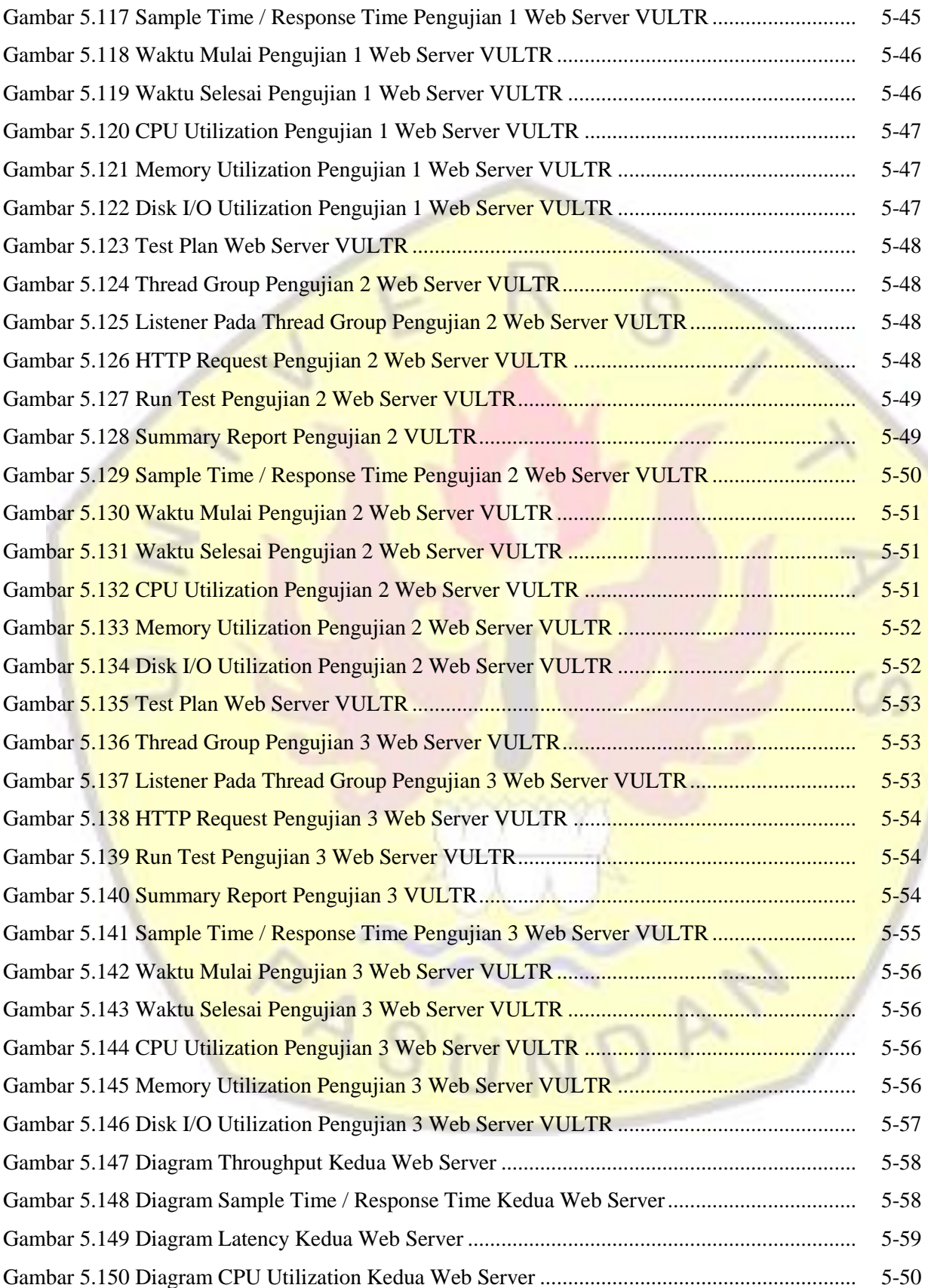

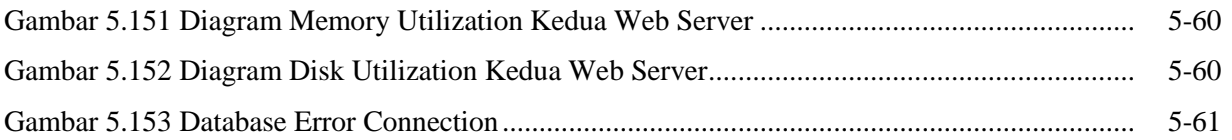

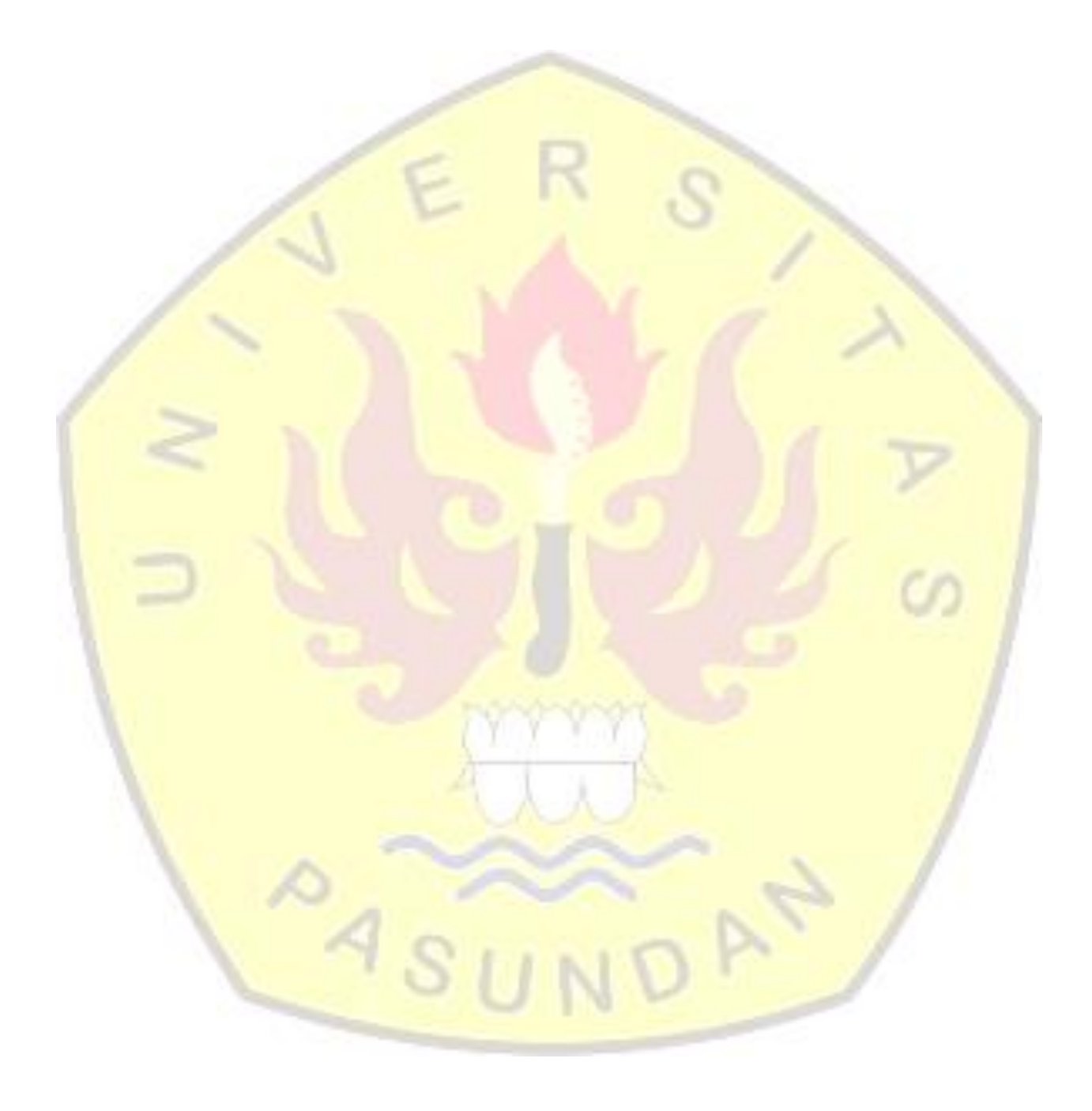

# **DAFTAR ISTILAH**

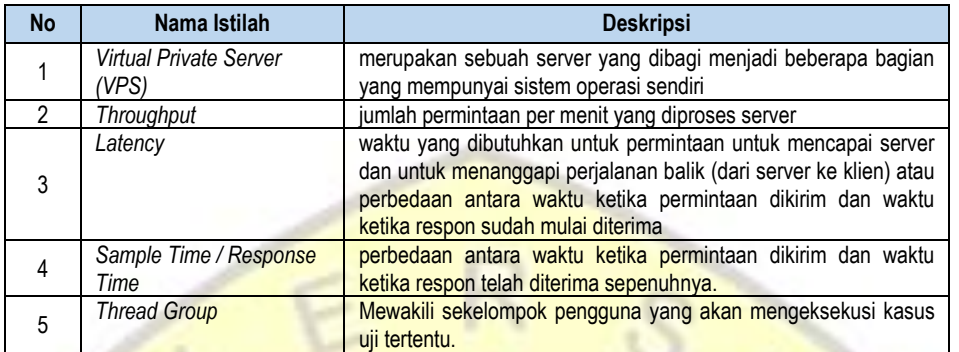

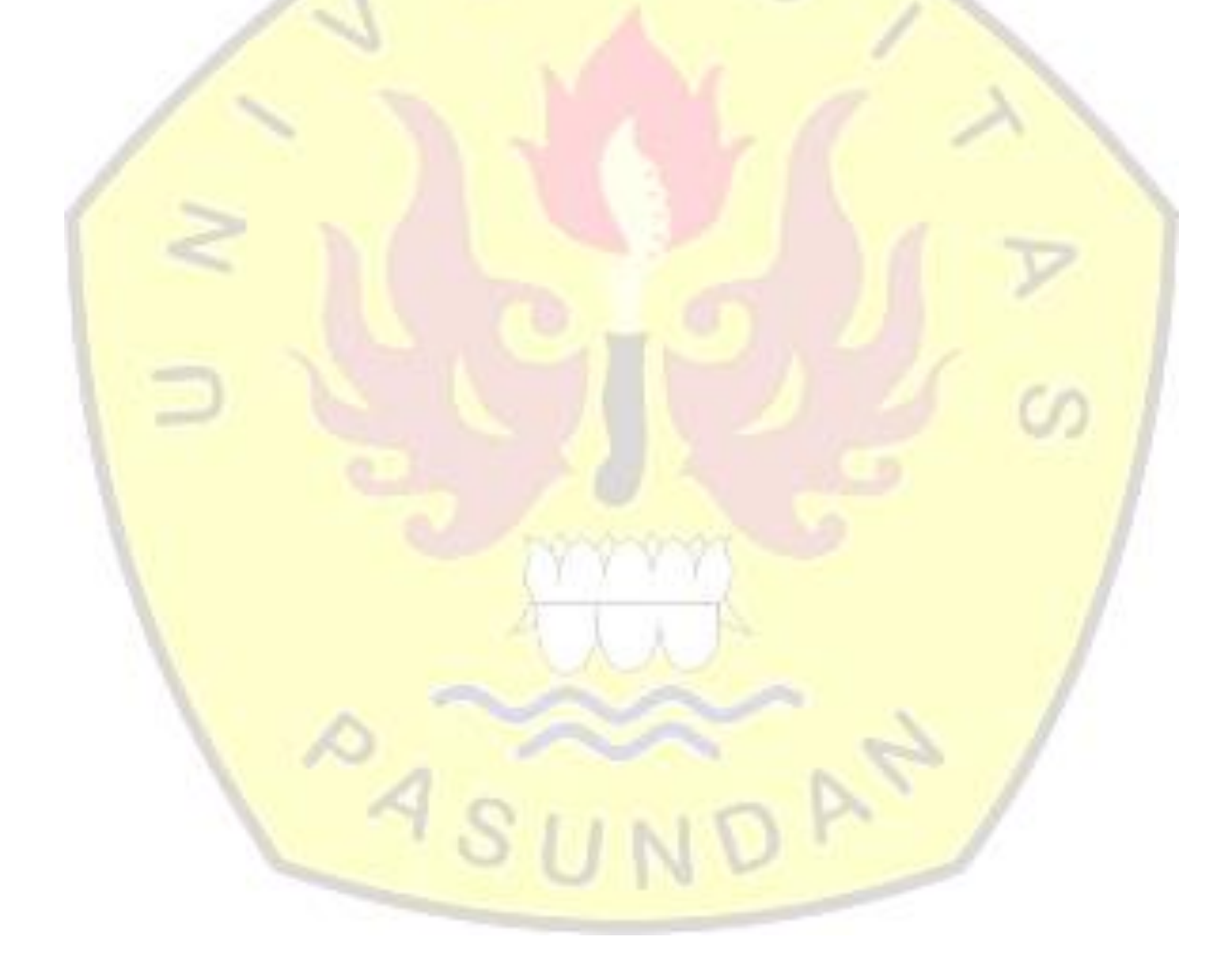

# **BAB 1 PENDAHULUAN**

Bab ini menjelaskan mengenai penelitian yang dilakukan, penjelasan tersebut meliputi: Latar Belakang Tugas Akhir, Identifikasi Masalah, Tujuan Tugas akhir, Lingkup Tugas Akhir, Metodologi Tugas Akhir, Sistematika Penulisan Tugas Akhir.

## **1.1. Latar Belakang**

Web Server yang tangguh dalam segi kehandalan, kecepatan maupun performa sudah menjadi hal yang wajib dimiliki oleh sebuah Web Server dalam menampung semua permintaan *user/visitor*, ada 3 jenis pilihan sebuah server yang biasanya dapat digunakan sebagai Web Server. Yaitu: Shared Hosting, VPS (*Virtual Private Server*) dan *Dedicated Server*. Shared Hosting merupakan wadah sebuah website, Shared hosting memiliki keunggulan murah namun *user* tidak banyak memiliki akses untuk merubah konfigurasi yang ada. VPS (*Virtual Private Server*) merupakan sebuah server yang dibagi menjadi beberapa bagian yang mempunyai sistem operasi sendiri, keunggulan dari VPS adalah *user* dapat me-*manage* spesifikasi yang ada sesuai dengan keinginan walaupun masih terbatas. Sedangkan Dedicated server adalah server yang dibuat secara mandiri atau *user* dapat menggunakannya secara bebas dari segi penggunaan maupun konfigurasi server itu sendiri, namun dalam penyewaan *dedicated server* biaya yang dikeluarkan cukup mahal. Dari ketiga pilihan server yang biasa dijadikan Web Server tersebut solusi terbaik adalah VPS, dimana *user* dapat me-*manage* sendiri dengan harga yang relatif murah.

Sekian banyak *provider* VPS, ada dua pilihan *provider* VPS yang sering digunakan sebagai Web Server, yaitu: Digital Ocean dan VULTR. Alasan kenapa Digital Ocean dan VULTR menjadi primadona VPS adalah keduanya memiliki *Enterprise* SSDs atau penggunaan SSD (*Solid State Drive*) dalam *hardware* penyimpanannya, serta penggunaan *Kernel-Based Virtual Machine* (KVM) berguna untuk meningkatkan kerja jaringan dan keamanan. Banyak sekali berbagai pendapat mengenai kinerja atau performa dari kedua provider ini yang cocok dijadikan sebagai sebuah Web Server yang unggul demi menampung *traffic visitor* yang tinggi.

Dilihat dari permasalah dimana belum bisa memastikan provider VPS mana yang lebih unggul antara Digital Ocean dan VULTR, maka solusinya adalah dilakukan pengujian kinerja pada kedua Web Server yang dibangun pada VPS Digital Ocean dan VULTR, sehingga diketahui secara pasti VPS mana yang lebih handal dalam dijadikan sebuah Web Server.

# **1.2. Identifikasi Masalah**

Berdasarkan latarbelakang yang telah dipaparkan sebelumnya, maka permasalahan yang dimunculkan pada tugas akhir ini adalah:

- a. Bagaimana menentukan spesifikasi VPS?
- b. Bagaimana Web Server dapat diimplementasikan pada VPS Digital Ocean maupun Vultr?
- c. Apa saja *Variable / Parameter* yang di analisis dari hasil tes kinerja Web Server pada VPS?

# **1.3. Tujuan Tugas Akhir**

Tujuan tugas akhir ini adalah:

- a. Dapat mengimplementasikan Web Server pada VPS Digital Ocean dan Vultr.
- b. Dapat mengetahui hasil dari rangkaian tes performa yang menggunakan *software* Apache Jmeter.
- c. Dapat menyimpulkan dari setiap rangkaian tes yang telah dilakukan dan melihat hasil dari tes tersebut, sehingga dapat menentukan layanan VPS mana yang menjadi pilihan terbaik untuk digunakan sebagai Web Server.

# **1.4. Lingkup Tugas Akhir**

Penyelesaian Tugas Akhir dibatasi sebagai berikut:

- a. VPS memiliki spesifikasi sama di CPU dan *Memory*, dan *Disk.* Perbedaan mungkin akan ada pada jumlah *Bandwidth* yang di sediakan oleh Digital Ocean maupun Vultr, karena sudah ketentuan *service* yang diberikan dari setiap penyedia layanan VPS Digital Ocean dan Vultr, namun hal tersebut tidak berpengaruh pada hasil pengujian pada kedua Web Server.
- b. Spesifikasi CPU, *Memory* dan *Disk* yang di pilih pada kedua layanan adalah 1 GB CPU, 1 GB *Memory* dan 25 GB SSD untuk *Disk*, sedangkan *Data Center* yang digunakan berlokasi pada negara Amerika Serikat (New York)
- c. Penilaian hasil kinerja yang dilihat adalah penggunaan CPU, RAM dan *Disk*, serta beberapa poin tambahan yang dihasilkan dari tes performansi menggunakan aplikasi Apache Jmeter.
- d. Pengujian Web Server atau pengetesan dilakukan ketika Website sudah Online.

# **1.5. Metodologi Penelitian**

a. Pendekatan Penelitian

Penelitian ini menggunakan pendekatan kualitatif, karena data yang dihasilkan dari hasil tes performansi berupa informasi yang dikelompokan berdasarkan elemen dan struktur tertentu. Sehingga dapat mengorganisasikan data, memilah-milahnya menjadi sebuah kesatuan yang akan dapat di kelola serta hasil informasinya bersifat menerangkan dalam bentuk uraian.

#### b. Analisis Data

Penelitian ini menggunakan Metode Komparasi / Komparatif yang digunakan untuk menganalisis data hasil tes performansi, karena metode ini digunakan untuk melakukan perbandingan atau menemukan persamaan-persamaan terhadap objek yang diteliti.

- c. Studi Literatur
	- 1. Memperlajari tentang Web Server, kerja VPS, memahami cara setup / sewa VPS, mengetahui langkah pembuatan Web Server, mempelajari aplikasi *Apache JMeter* dan mempelajari semua yang berkaitan dengan penelitian ini.
	- 2. Berdiskusi dan konsultasi dilakukan dengan Dosen Pembimbing maupun Narasumber yang mempunyai pengetahuan tentang VPS maupun Web Server.

# d. Pengumpulan Data

Melakukan observasi dengan mengamati secara langsung pada saat pengujian dan pengamatan tes performansi Web Server, semua data akan dikumpulkan sesuai variabel dan kategori yang diujikan untuk dilakukan analisis hasil kinerja Web Server.

Serta tahapan yang digunakan pada penelitian tugas akhir ini terdiri dari beberapa bentuk kegiatan. Kegiatan tersebut dijelaskan pada Gambar I-1.

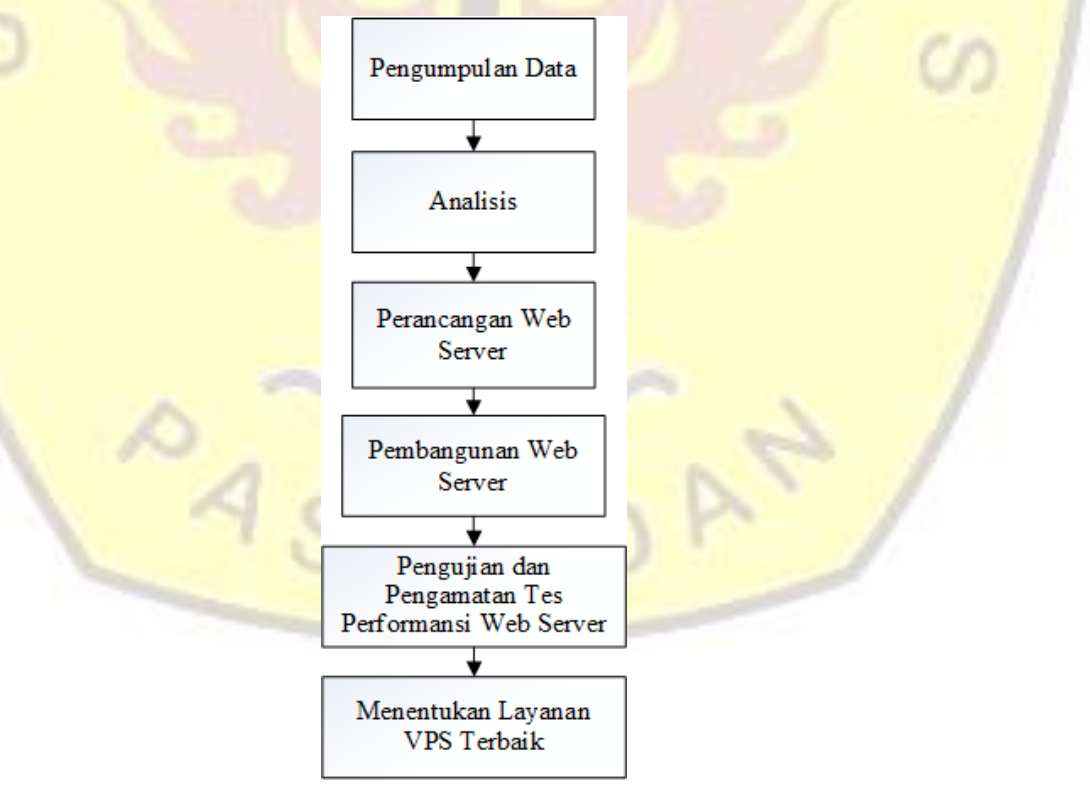

Gambar 1. 1 Metodologi Tugas Akhir 1

# **1.6. Sistematika Penulisan Tugas Akhir**

Untuk memudahkan penulisan tugas akhir supaya lebih terperinci, maka dibuat sistematika penulisan sebagai berikut:

## **BAB I PENDAHULUAN**

Bab ini memuat Latar Belakang, Identifikasi Masalah, Tujuan TA, Lingkup TA, Metodologi TA, dan Sistematika Penulisan TA.

# **BAB II LANDASAN TEORI**

Bab landasan teori berisi perluasan dari kerangka pemikiran. Di dalamnya dikemukakan definisi-definisi, teori-teori, konsep-konsep yang diperlukan sebagai alat untuk menganalisis gejala dan atau kejadian dan atau situasi yang diteliti.

# **BAB III SKEMA PENELITIAN**

Bab ini menjelaskan langkah-langkah dalam penyelesaian tugas akhir, serta membahas skema analisis yang yang akan dilakukan, analisis solusi dan analisis penggunaan konsep.

# **BAB IV ANALISIS DAN PERANCANGAN**

Bab ini menjelaskan analisis kebutuhan server, penjabaran tentang scenario pengujian performansi yang akan dilakukan dan penetapan parameter-parameter yang diujikan, serta perancangan spesifikasi maupun kebutuhan-kebutuhan apa yang akan diperlukan dalam penelitian yang akan dikerjakan.

# **BAB V IMPLEMENTASI DAN PENGUJIAN WEB SERVER**

Bab ini menjelaskan langkah-langkah pembangunan Web Server pada VPS. Dilakukan juga pengujian dan pengamatan serta analisis terhadap tes performansi Web Server sesuai skenario yang sudah ditetapkan.

# **BAB VI KESIMPULAN DAN SARAN**

Bab ini menguraikan kesimpulan dari hasil penelitian serta pernyataan dari hasil pengujian tes performansi kinerja Web Server VPS serta saran untuk pengembangan dan penelitian untuk kedepannya.

# **DAFTAR PUSTAKA**

Daftar pustaka merupakan bagian-bagian dari referensi atau sumber yang menjadi acuan dalam melaksanakan penelitian dan tugas akhir ini.

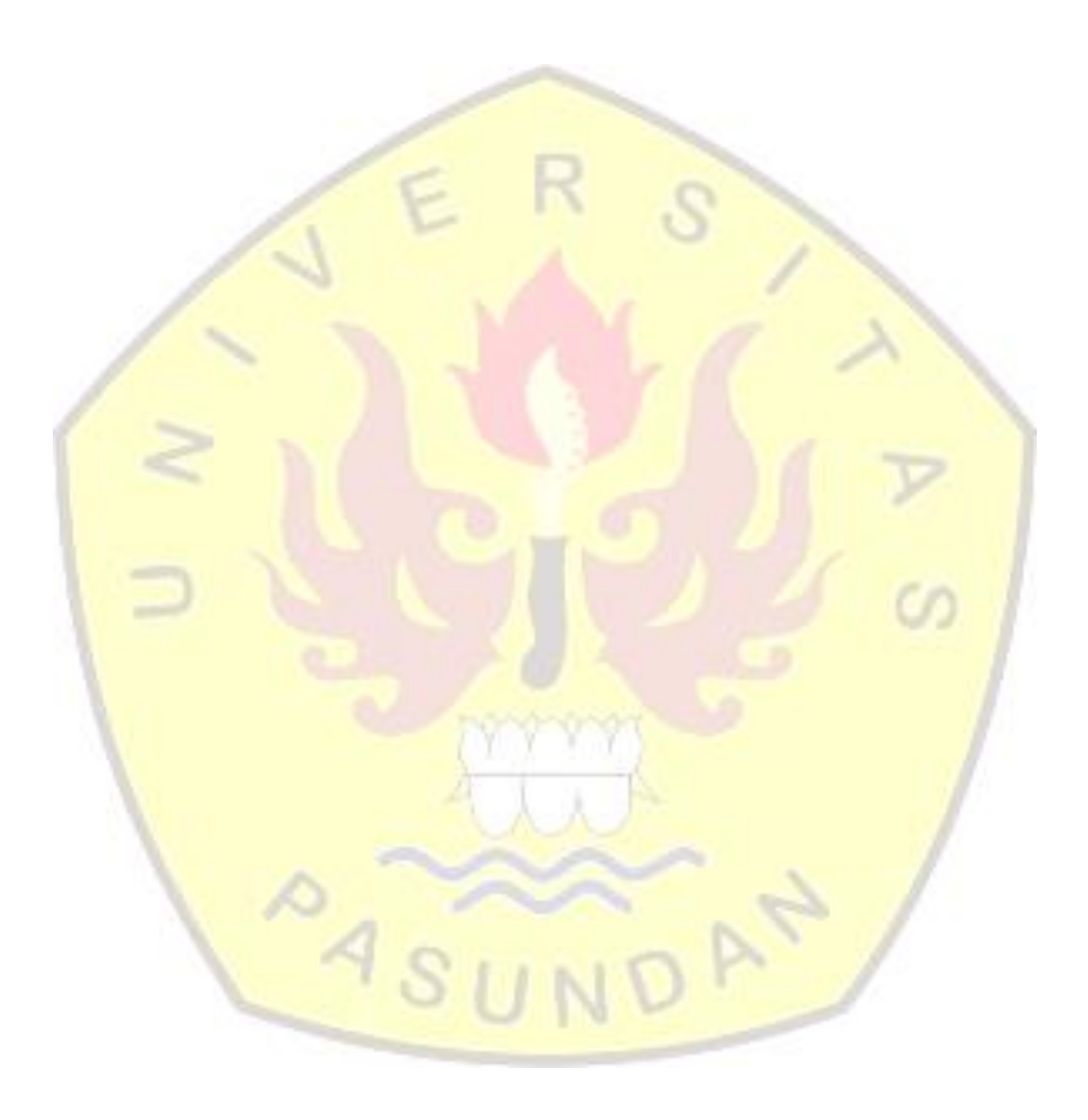

#### **DAFTAR PUSTAKA**

- [ARI02] Arikunto, Suharsimi, "Prosedur Penelitian Suatu Pendekatan Praktek", Edisi Revisi V, Rineka Cipta, Jakarta, 2002
- [ATH13] Athailah, "Ubuntu Server Panduan Singkat & Cepat", Jasakom, Jakarta, 2013
- [ERI13] Erinle, Bayo, "Performance Testing with Jmeter 2.9", Pack Publishing Ltd, Birmingham, 2013
- [GUN13] Gunanto, Antonio, "Analisa Kinerja Virtualisasi Web Server Menggunakan *Hypervisor Kernel-Based Virtual Machine* (KVM)", Artikel Ilmiah, Program Studi Teknik Informatika, Fakultas Teknologi Informasi, Universitas Kristen Satya Wacana, Salatiga, 2013.
- [GRE13] Gregory, Stuart, "*How To Build a Home or Office Web Server*" Stuart Gregory, 2013
- [HAL08] Halili, Emily H. "Apache JMeter: *A Practical Beginner's Guide To Automated Testing And Performance Measurement For Your Website*", Pack Publishing Ltd, Birmingham, 2008
- [HAS13] Hasim. M dan Riadi. I, "Analisis Perbandingan Kinerja Server Pada Data Center IIX Dan International Menggunakan Teknologi *Cloud Server*", Volume 1, Nomor 2, Oktober 2013
- [ISM12] Isminarti, Ilham, A.A, and Niswar, "Kinerja *Hypervisor* Pada Mesin Virtual *Multiplatform* Berbasis *Cloud Computing*", Volume 1, Nomor 1, Juni 2012
- [KUR09] Kurniawan, Rulianto, "Situs Instan Joomla 1.5 untuk Orang Awam", Maxikom, Palembang, 2009
- [KEV95] **Kevin Kelleher, Casey G., Lois D., "***Cause and Effect Diagram: Plain & Simple***", Joiner Associates Inc, USA, 1995.**
- [LYN17] **Lyn, "Step 2:** *Create a Cloudflare account and add a website***", Tersedia: Agustus 2017, https://support.cloudflare.com/hc/en-us/articles/201720164-Step-2-Createa-CloudFlare-account-and-add-a-website, Juli 2017**
- [MAH11] Mahmud, "Metode Penelitian Pendidikan", Pustaka Setia, Bandung, 2011
- [MEI07] Meier, J.D., Farre, C., Bansode, P., Barber, S. dan Rea, D., "*Performance Testing Guidance for Web Applications*", Microsoft Patterns and Practice, 2007
- [NAV16] Navynda, "Cara Install Xampp di Linux", tersedia : Oktober 2016, <http://linuxbae.web.id/cara-install-xampp-di-linux>, Agustus 2016
- [PUT11] Putri, A.A.P, "Analisa Performansi *Page Response Time* Pada Apache Dan LIGHTTPD Web Server Berdasarkan Model Kedatangan Trafik *Poisson Process* Dan *Markov Modulated Poisson Process*", Tugas Akhir, Teknik Informasika, Fakultas Teknik Informatika, Universitas Telkom, Bandung, 2011
- [RRP09] R. Rasian and P. Mursanto, "Perbandingan Kinerja Pendekatan Virtualisasi", Volume 5, Nomor 2, Oktober 2009
- [SVE12] Sverdlov, Etel. "*How To Create Your First Digital Ocean Droplet Virtual Server*", Tersedia : November 2016, [https://www.digitalocean.com/community/tutorials/how](https://www.digitalocean.com/community/tutorials/how-to-create-your-first-digitalocean-droplet-virtual-server)[to-create-your-first-digitalocean-droplet-virtual-server](https://www.digitalocean.com/community/tutorials/how-to-create-your-first-digitalocean-droplet-virtual-server), Juni 2012

 $4s$